【事前申込】 $\frac{(\lambda^{\text{BB}}$ ドック補助金 対象:一般加入被保険者(従業員)本人 対象:一般加入被保険者(従業員)本人のうち、 2025年3月31日の年齢が 40、45、50、55、60歳の方

※被扶養配偶者、退職後の任意継続加入者は5ページをご覧ください。

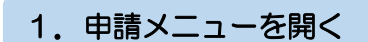

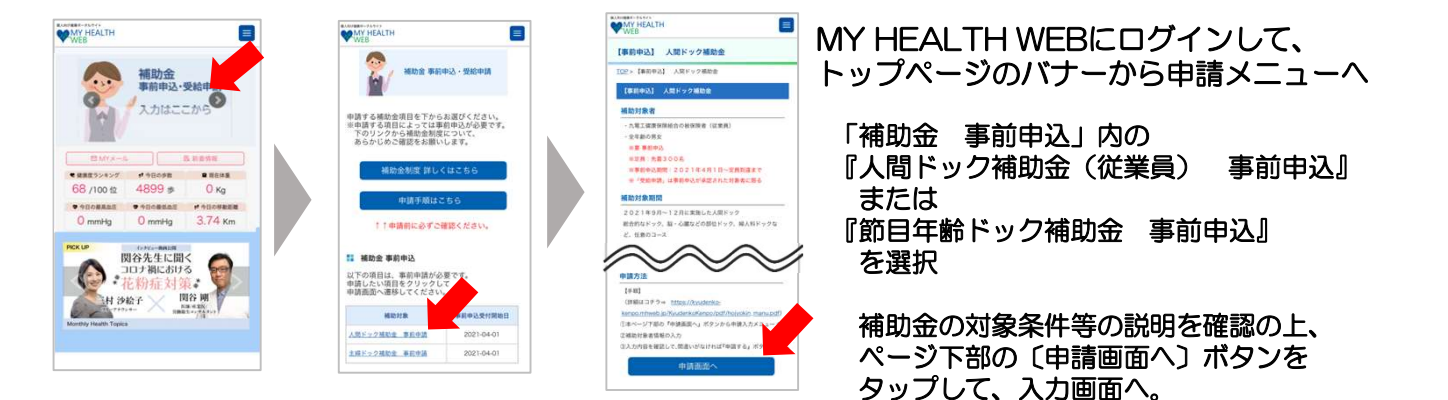

## 2.申請内容の入力・確定

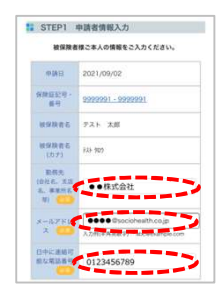

## STEP1 「勤務先」「日中に連絡可能な電話番号」の入力 「メールアドレス」の確認

メールアドレスは、MY HEALTH WEBに登録しているアドレスが自動で表示されます。

※登録メールアドレスを変更する場合 ページ上部のメニュー内「各種設定」から、新しいメールアドレスを登録してください。

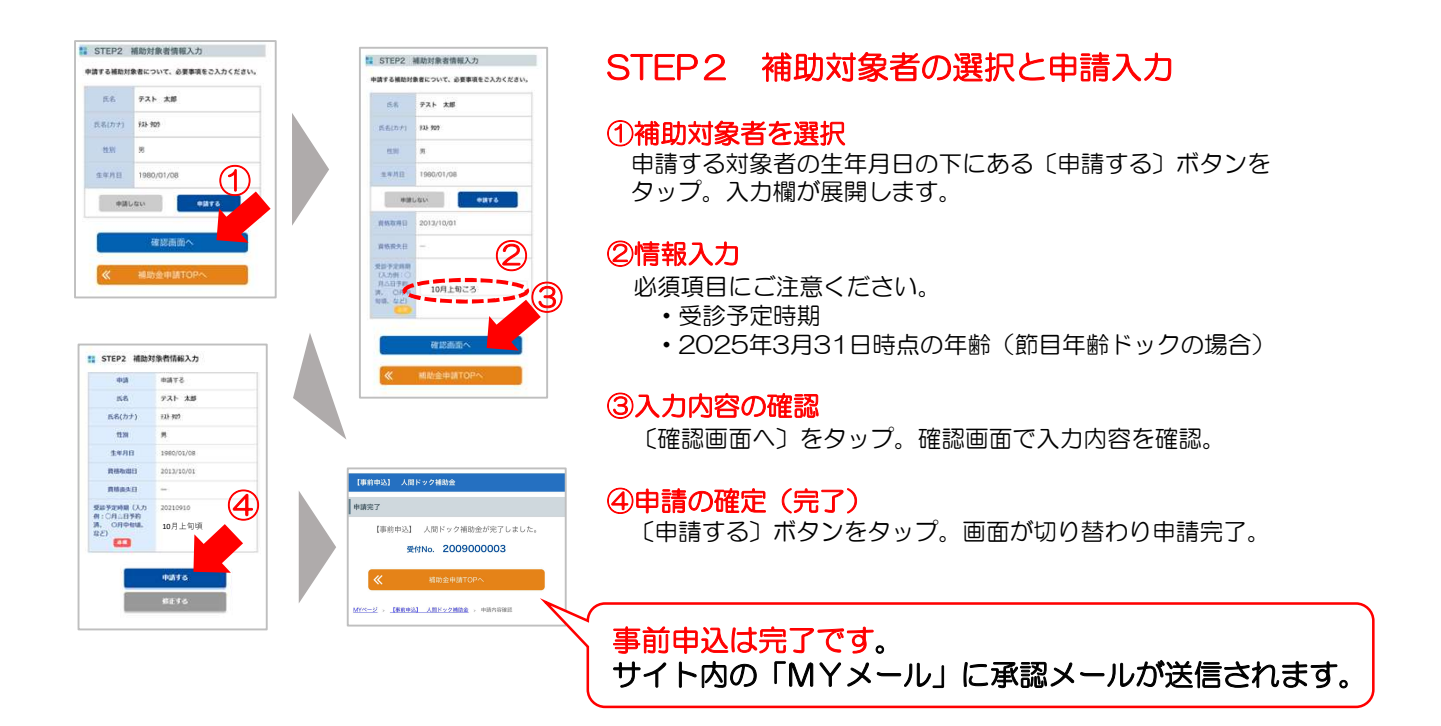